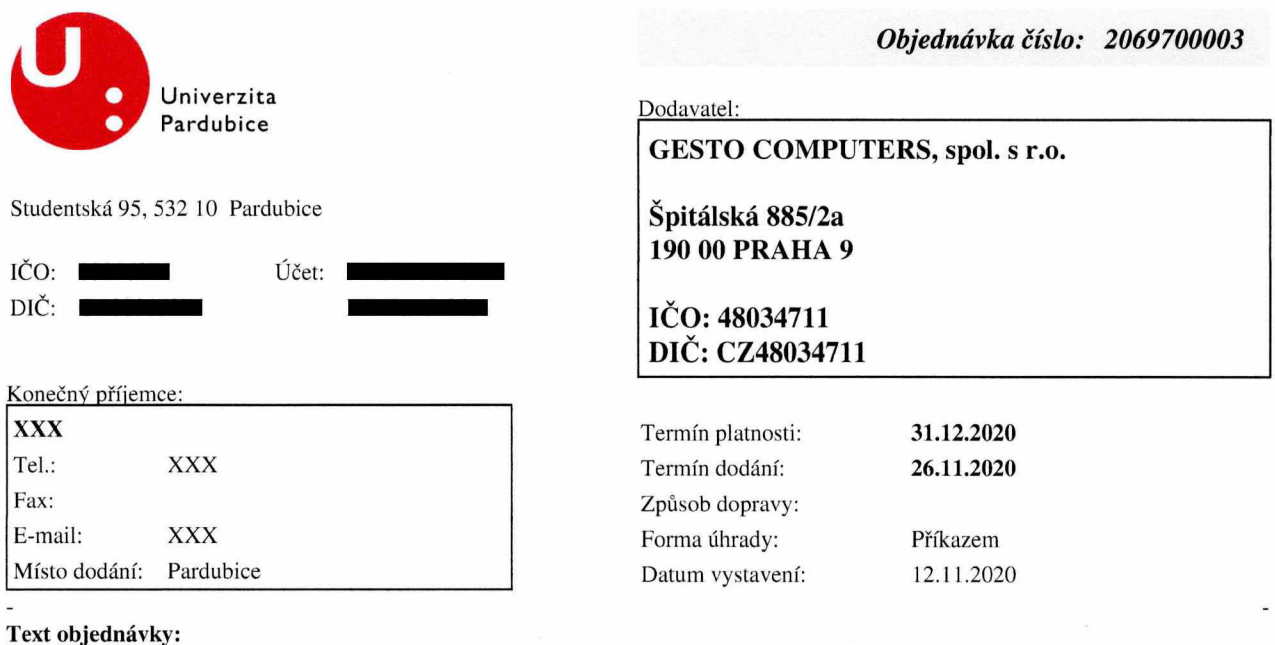

Objednáváme u vás: Tiskárnu Pro projekt: Název ESPRO : Rozvoj kvality vzdělávání, hodnocení a strategického řízení na Univerzitě Pardubice reg.č. CZ.02.2.69/0.0/0.0/16\_015/0002320 Na faktuře musí být uveden název projektu a jeho registrační číslo. Objednávka musí být dodavatelem potvrzena a zaslána zpět. Povinnosti dodavatele: dodavatel musí umožnit všem subjektům oprávněným k výkonu kontroly projektu, z jehož prostředku je faktura hrazena, provést kontrolu dokladů souvisejících s danou fakturou, a to po dobu danou právními předpisy ČR k jejich archivaci (zákon č. 563/1991 Sb., o účetnictví, a zákon č. 235/2004 Sb., o dani z přidané hodnoty).

## **Položkový rozpis:**

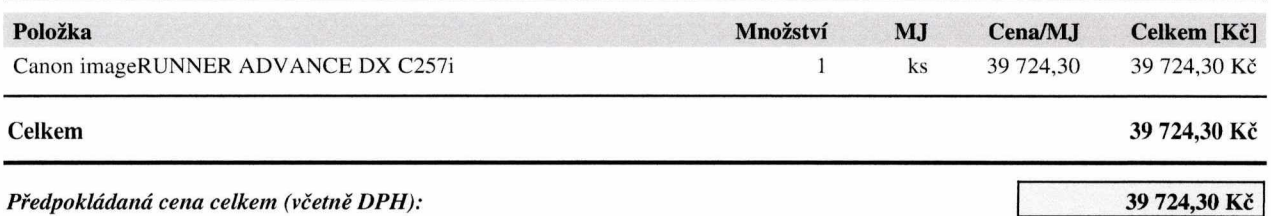

Smlouva vzniká až písemným přijetím (akceptací) této objednávky dodavatelem. Dodavatel bere na vědomí, že podle zákona č. 340/2015 Sb., o registru smluv, tato smlouva (objednávka a její přijetí) podléhá povinnému zveřejnění v registru smluv. Případné plnění předmětu této objednávky před účinností této objednávky se považuje za plnění dle této objednávky a práva a povinnosti z něj vzniklé se řídí touto objednávkou.

> te. DIC

...........**..** *C.\:* . . . . . . . . . 9

..... ...........

Dodavatel: GESTO COMPUTERS, spol. s r.o.

Prohlášení dodavatele: tuto objednávku přijímám. Špitálská 88

PRAHA 9, dne: 12.41.2020

Podpis osoby oprávněné potvrdit objednávku:

Na fakturu uveďte číslo této objednávky: **2069700003 Bez čísla objednávky nebude faktura uhrazena a bude vrácena k doplnění!**